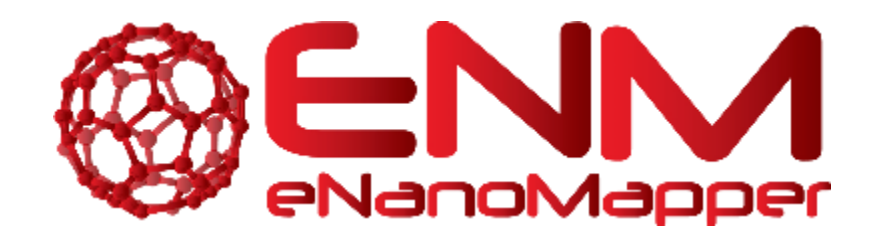

# **ENM DICTIONARY**

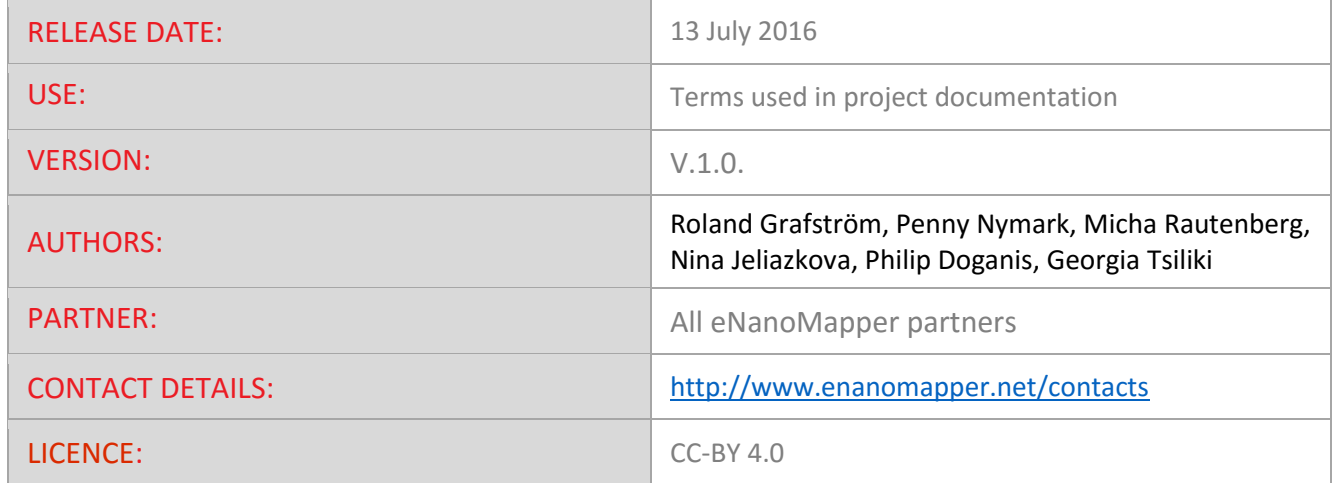

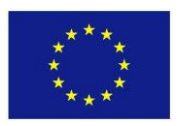

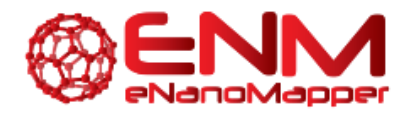

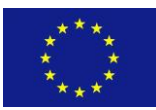

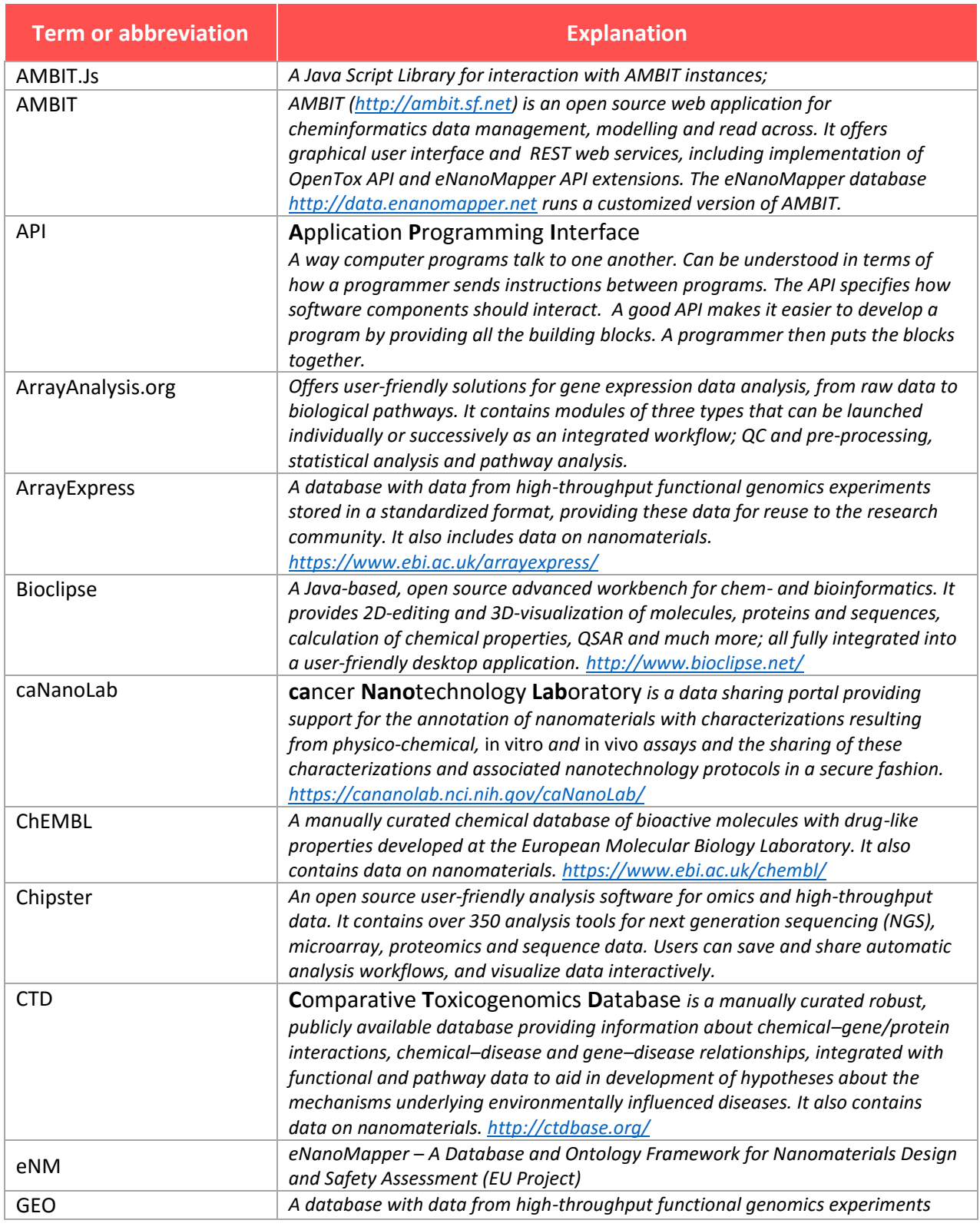

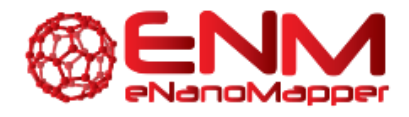

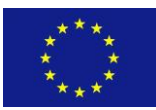

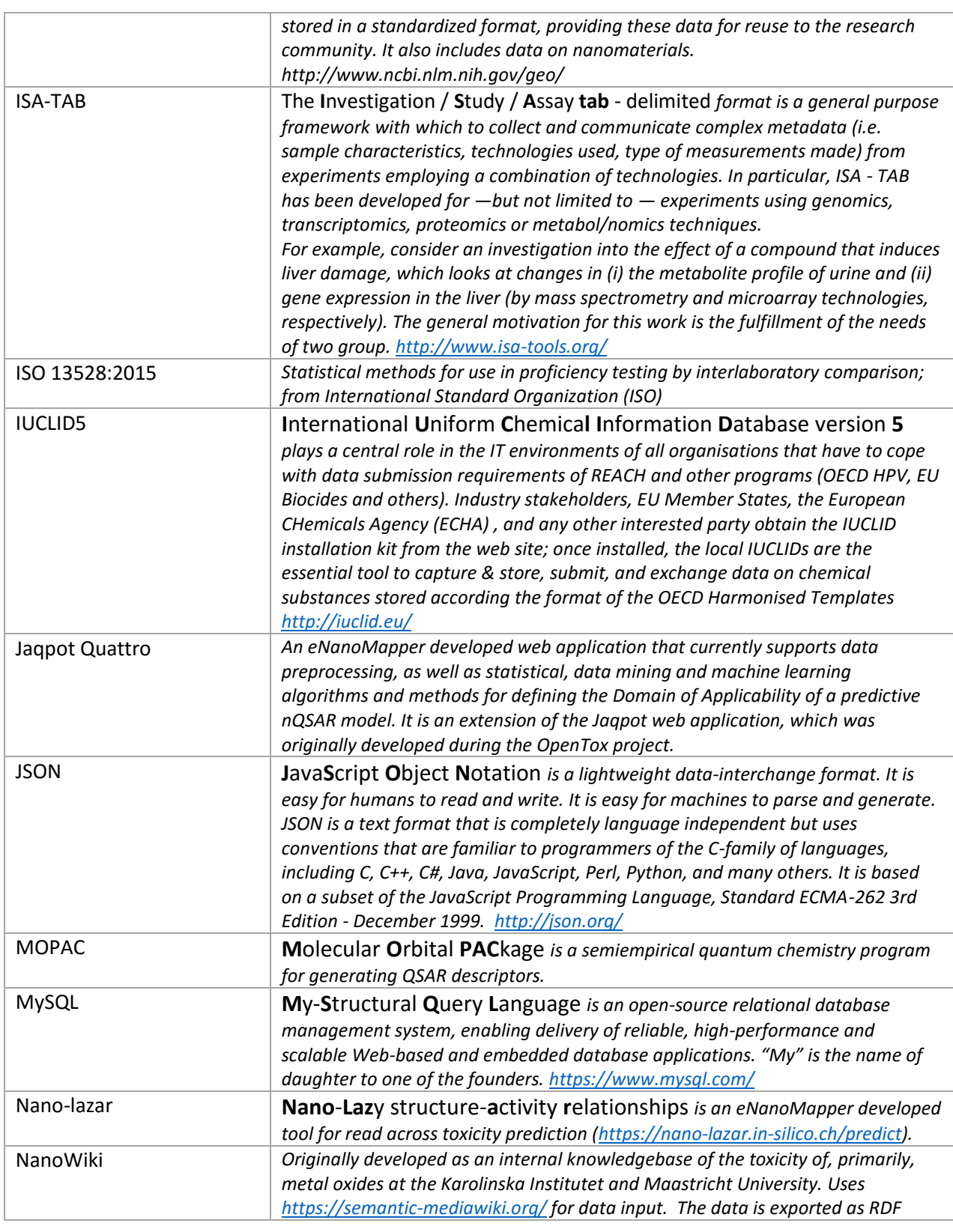

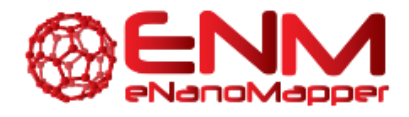

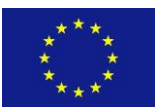

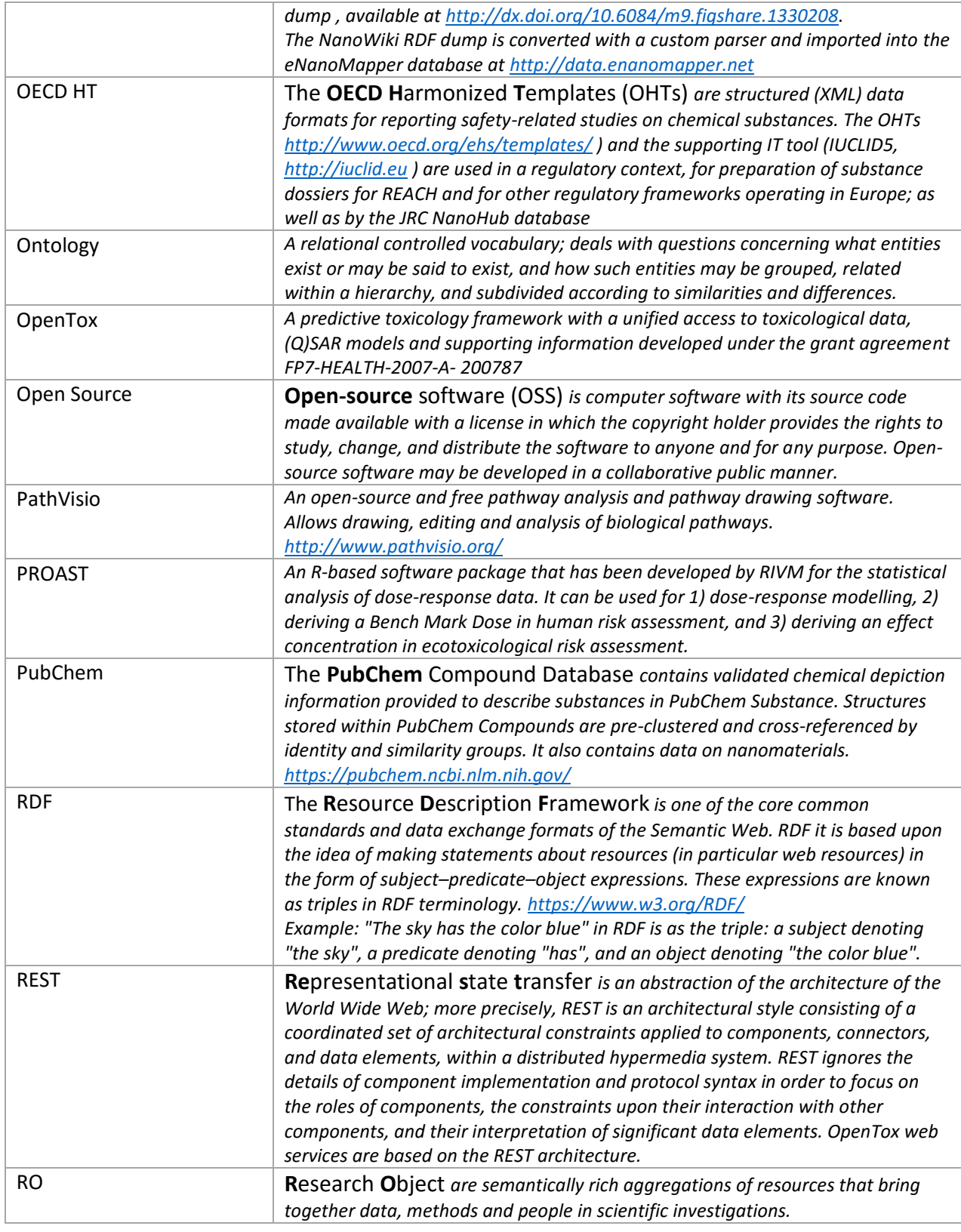

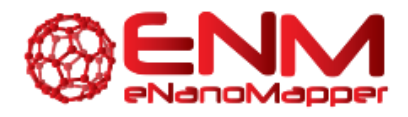

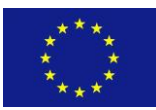

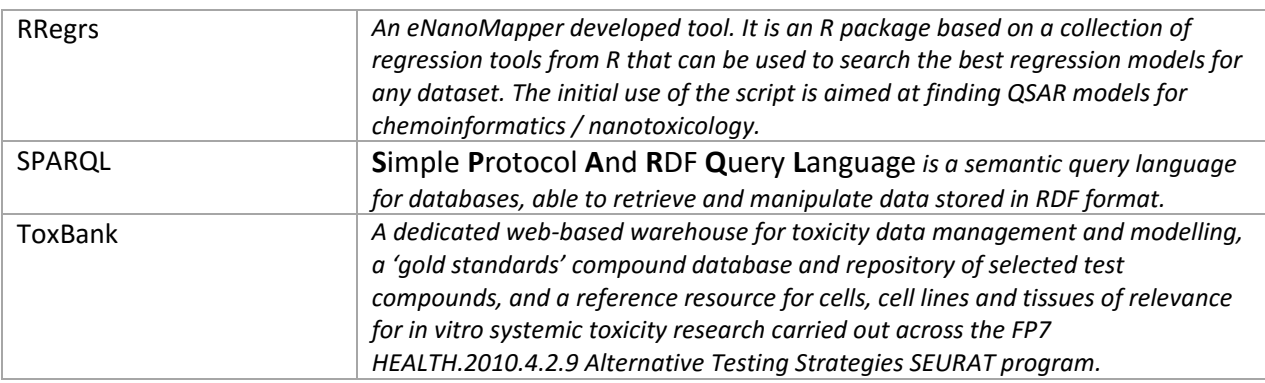

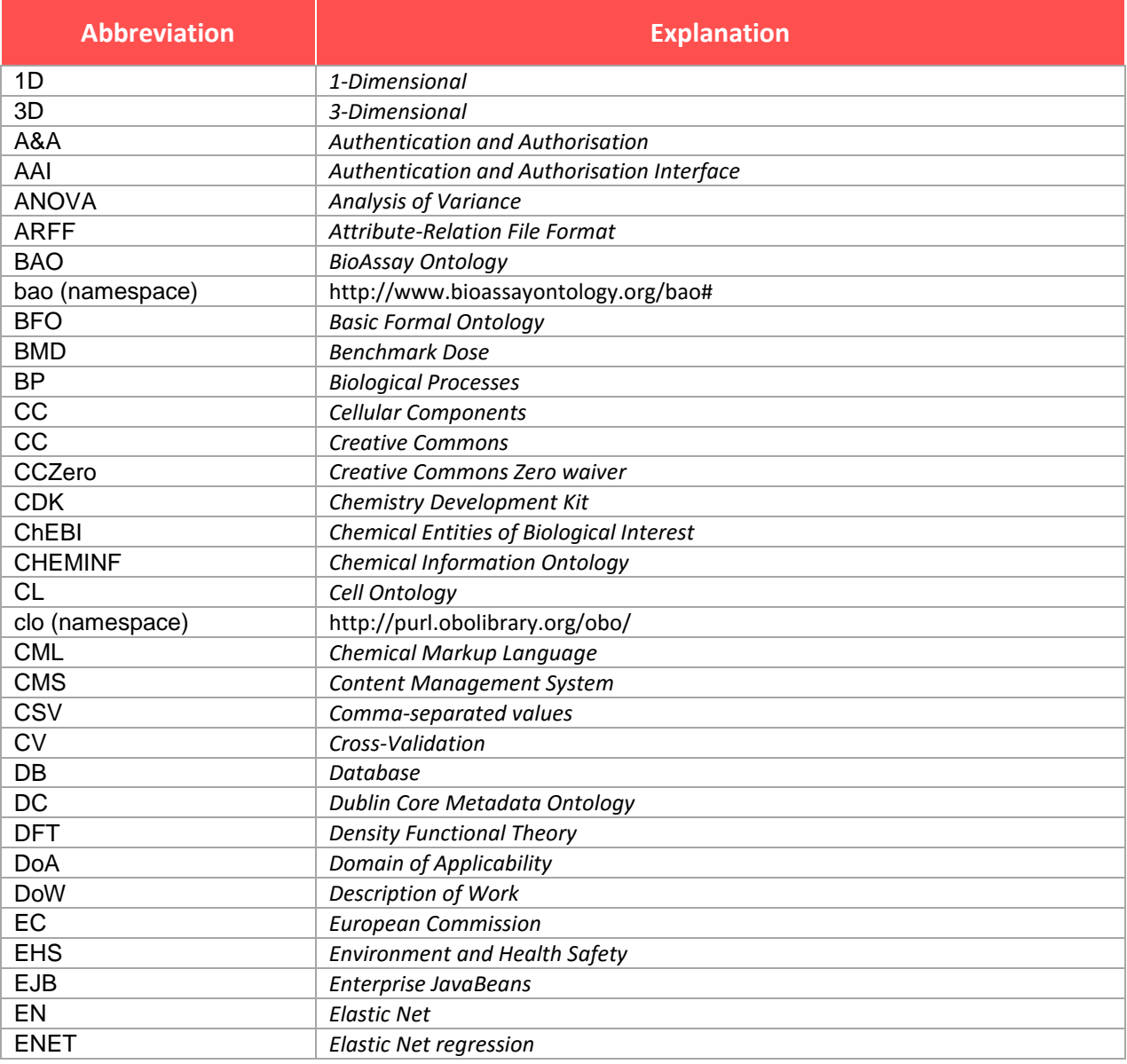

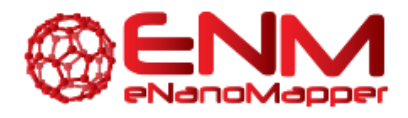

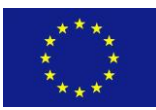

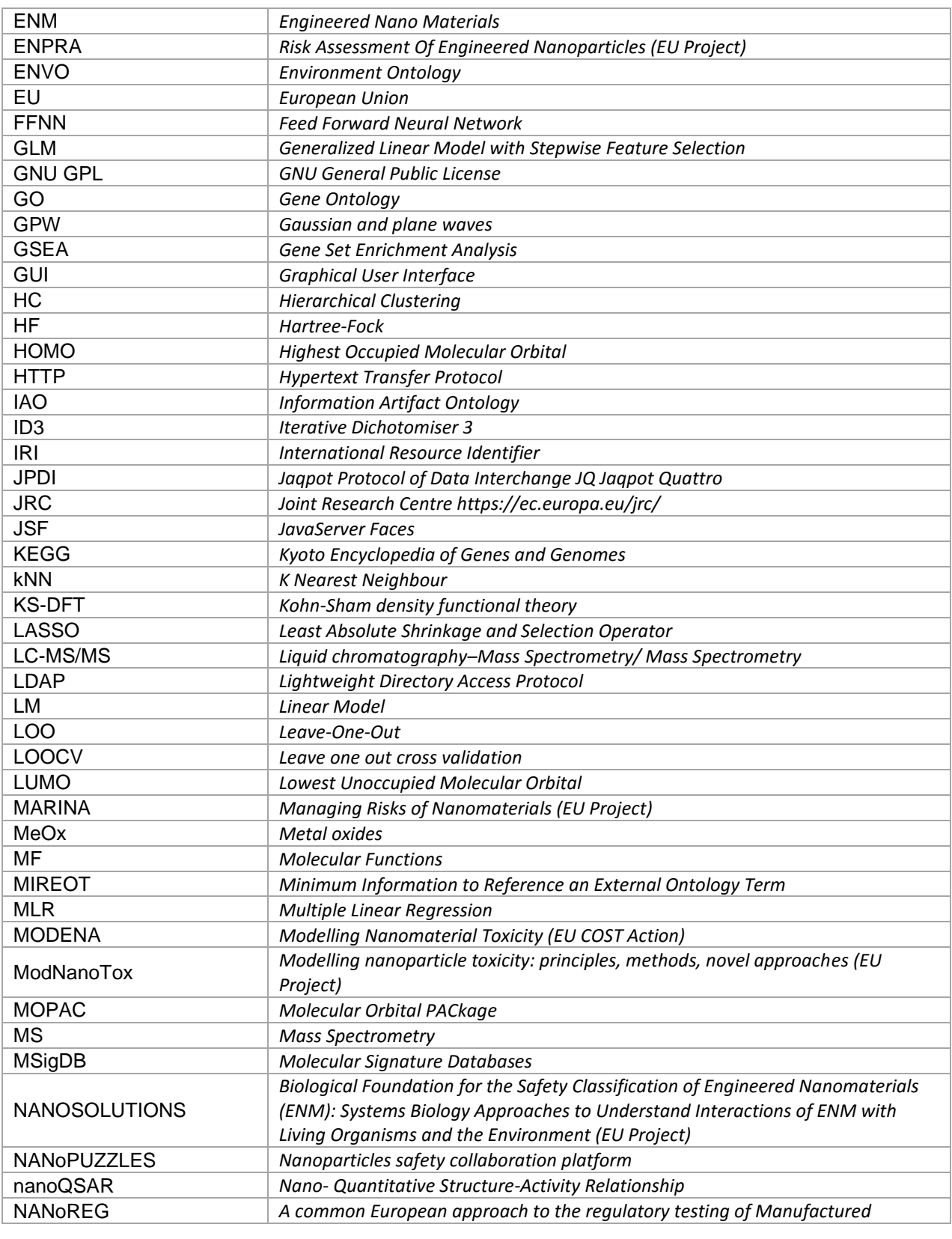

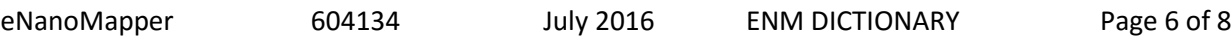

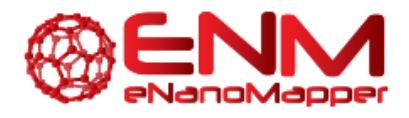

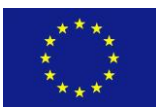

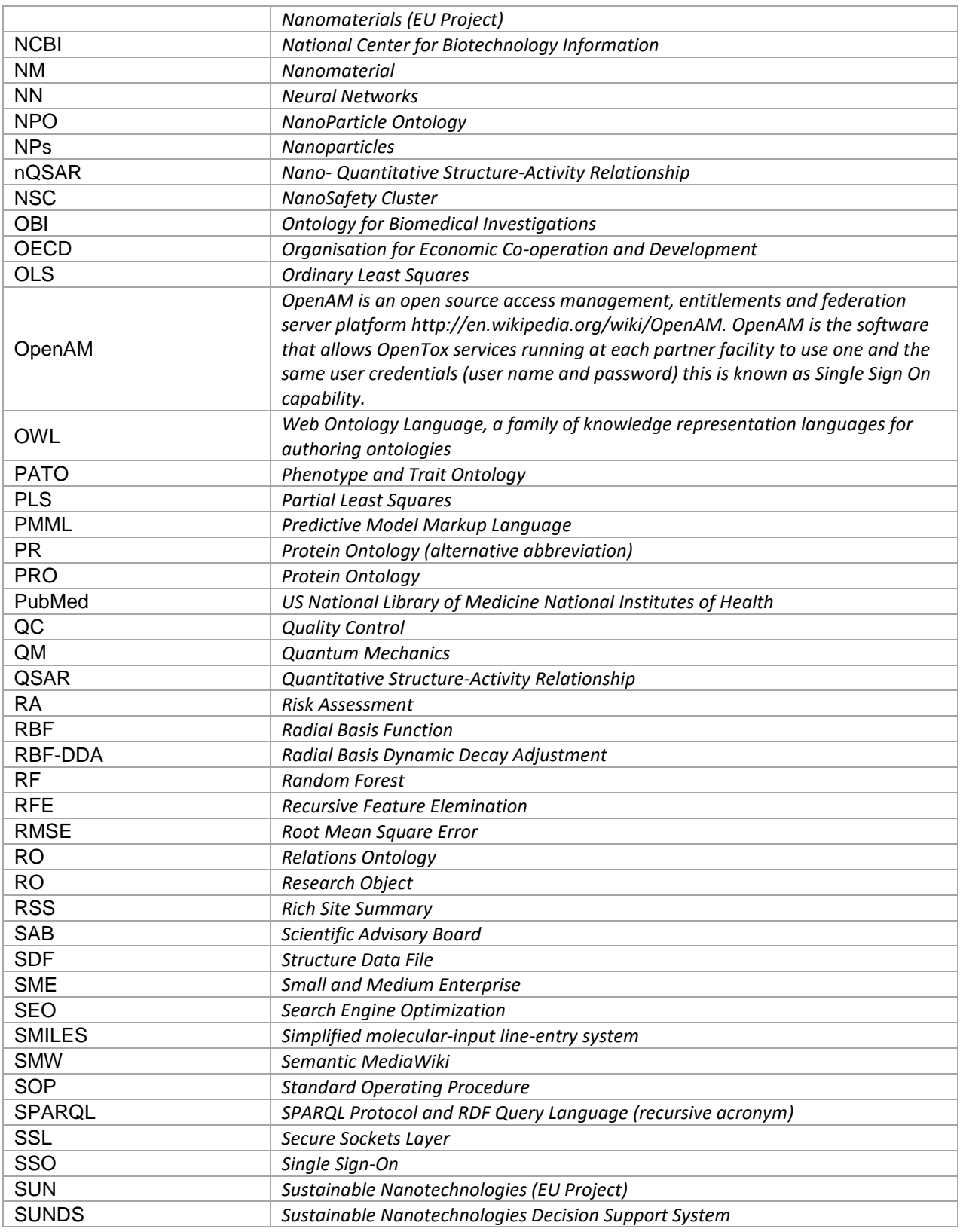

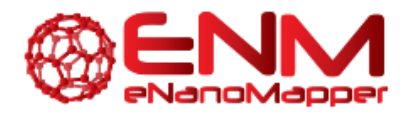

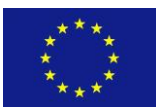

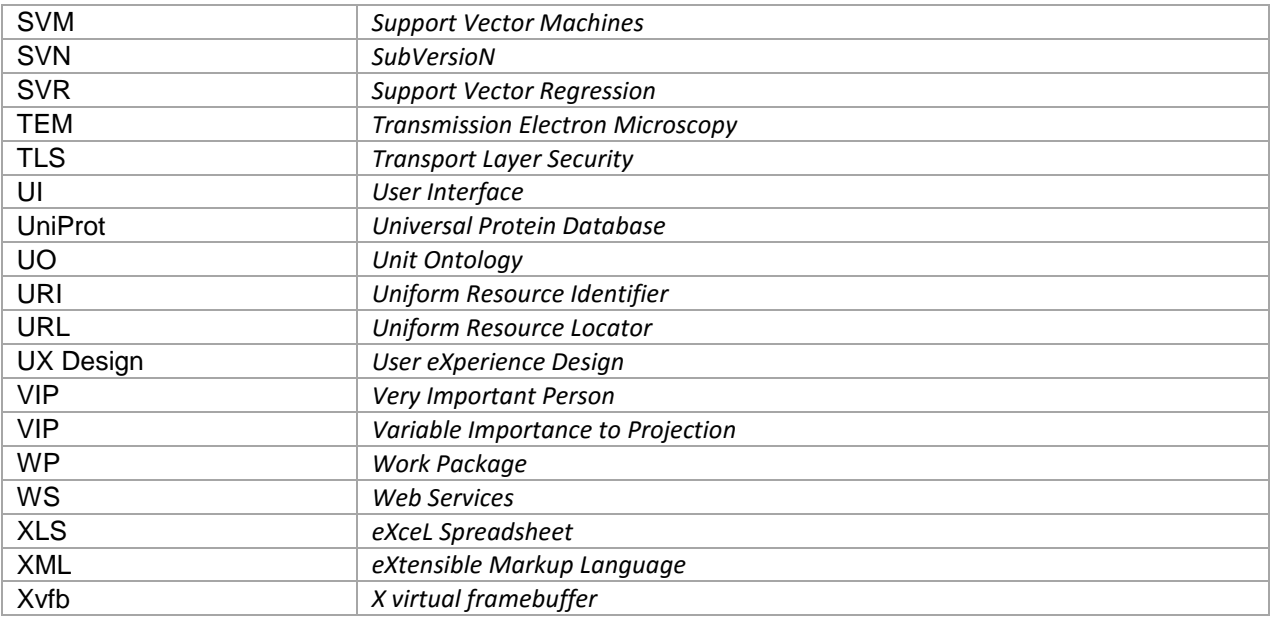